МИНОБРНАУКИ РОССИИ

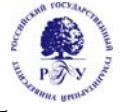

Федеральное государственное бюджетное образовательное учреждение высшего образования

**«Российский государственный гуманитарный университет» (ФГБОУ ВО «РГГУ»)** 

Гуманитарный колледж

# **РАБОЧАЯ ПРОГРАММА ПРОФЕССИОНАЛЬНОГО МОДУЛЯ**

**ПМ. 05 Выполнение работ по одной или нескольким профессиям рабочих, должностям служащих**

специальности 54.02.01 Дизайн (по отраслям)

# ОДОБРЕНА

Предметной (цикловой) комиссии по общепрофессиональным дисциплинам/профессиональным модулям по специальностям 54.02.08 Техника и искусство фотографии, 54.02.01 Дизайн (по отраслям)

Разработана в соответствии с требованиями Федерального государственного образовательного стандарта по специальности среднего профессионального образования 54.02.01 Дизайн (по отраслям), утвержденного приказом Минобрнауки России от 27 октября 2014 года № 1391

Протокол № 1 от «09» сентября 2020 г.  $4 \text{ kypc}$ 

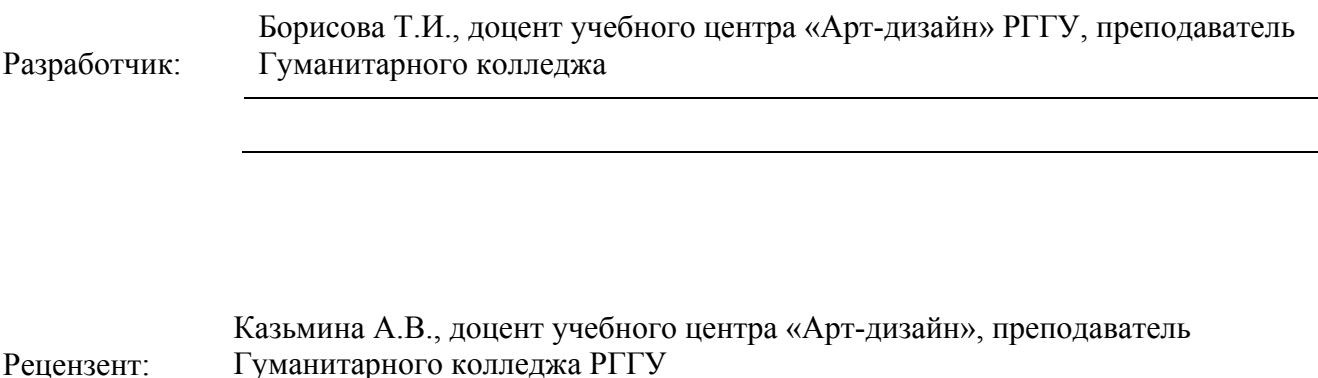

## **1. ПАСПОРТ ПРОГРАММЫ ПРОФЕССИОНАЛЬНОГО МОДУЛЯ**

### **ПМ 05 Выполнение работ по одной или нескольким профессиям рабочих, должностям**

### **служащих**

### **1.1. Область применения программы профессионального модуля**

Рабочая программа профессионального модуля ПМ.05 Выполнение работ по одной или нескольким профессиям рабочих, должностям служащих является частью программы подготовки специалистов среднего звена (ППССЗ) в соответствии с ФГОС СПО по специальности 54.02.01 Дизайн (по отраслям), утвержденного приказом Минобрнауки России от 27 октября 2014 года № 1391.

Рабочая программа профессионального модуля может быть использована в дополнительном профессиональном образовании (в программах повышения квалификации и переподготовки) и профессиональной подготовке по направлениям подготовки и специальностям СПО, входящим в состав укрупненной группы 54.00.00 Изобразительное и прикладные виды искусств.

Рабочая программа модуля ПМ.05 Выполнение работ по одной или нескольким профессиям рабочих, должностям служащих может быть адаптирована для обучения инвалидов и лиц с ограниченными возможностями здоровья.

## **1.2. Цели и задачи модуля – требования к результатам освоения модуля:**

С целью овладения указанным видом профессиональной деятельности и соответствующими профессиональными компетенциями обучающийся в ходе освоения профессионального модуля должен:

### **иметь практический опыт**:

- в разработке и реализации дизайн – проекта (макета);

**уметь:** 

- формулировать концепцию проекта;
- формулировать требования к проекту на этапе предпроектного анализа;
- осуществлять сбор материала для оформления проектной цели;
- соотносить авторскую идею с требованием потребителей;
- выбирать методы современного дизайн проектирования;
- разработать дизайн проектирования.

### **знать:**

- методологию деятельности при разработке объектов дизайна;
- последовательность разработки дизайн проекта;
- современные методы дизайн проектирования;

- концептуальный дизайн-проект, его особенности и роль в общей системе дизайн проектирования.

## **Иметь представление:**

- о теории и методологии дизайна;

- о современных методах разработки дизайн – проекта;

- технологиях и материалах, применяемых в современном дизайн-проекте.

## **1.3. Количество часов на освоение программы профессионального модуля:**

максимальной учебной нагрузки обучающегося 210 часов, в том числе:

обязательной аудиторной учебной нагрузки обучающегося 140 часов;

практические занятия 140 часов;

самостоятельной работы обучающегося 70 часов;

производственная практика 38 часов.

# **2. РЕЗУЛЬТАТЫ ОСВОЕНИЯ ПРОФЕССИОНАЛЬНОГО МОДУЛЯ**

Результатом освоения профессионального модуля ПМ.05 Выполнение работ по одной или нескольким профессиям рабочих, должностям служащих является овладение обучающимися видом профессиональной деятельности: разработка и реализация дизайн – проекта (макета), в том числе профессиональными (ПК) и общими (ОК) компетенциями:

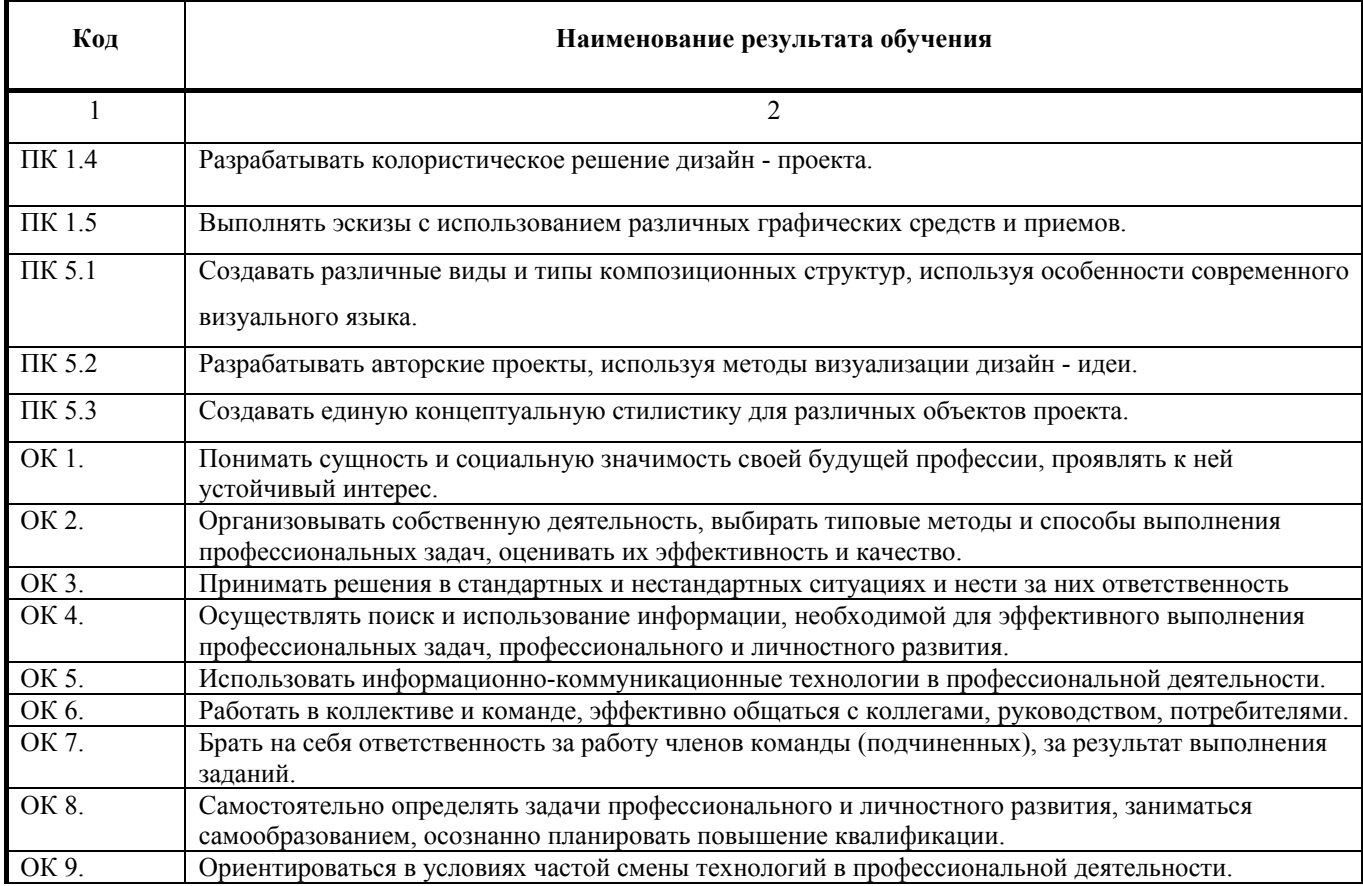

## **3. СТРУКТУРА И СОДЕРЖАНИЕ ПРОФЕССИОНАЛЬНОГО МОДУЛЯ**

## **3.1 Тематический план профессионального модуля**

### **ПМ.05 Выполнение работ по одной или нескольким профессиям рабочих, должностям служащих**

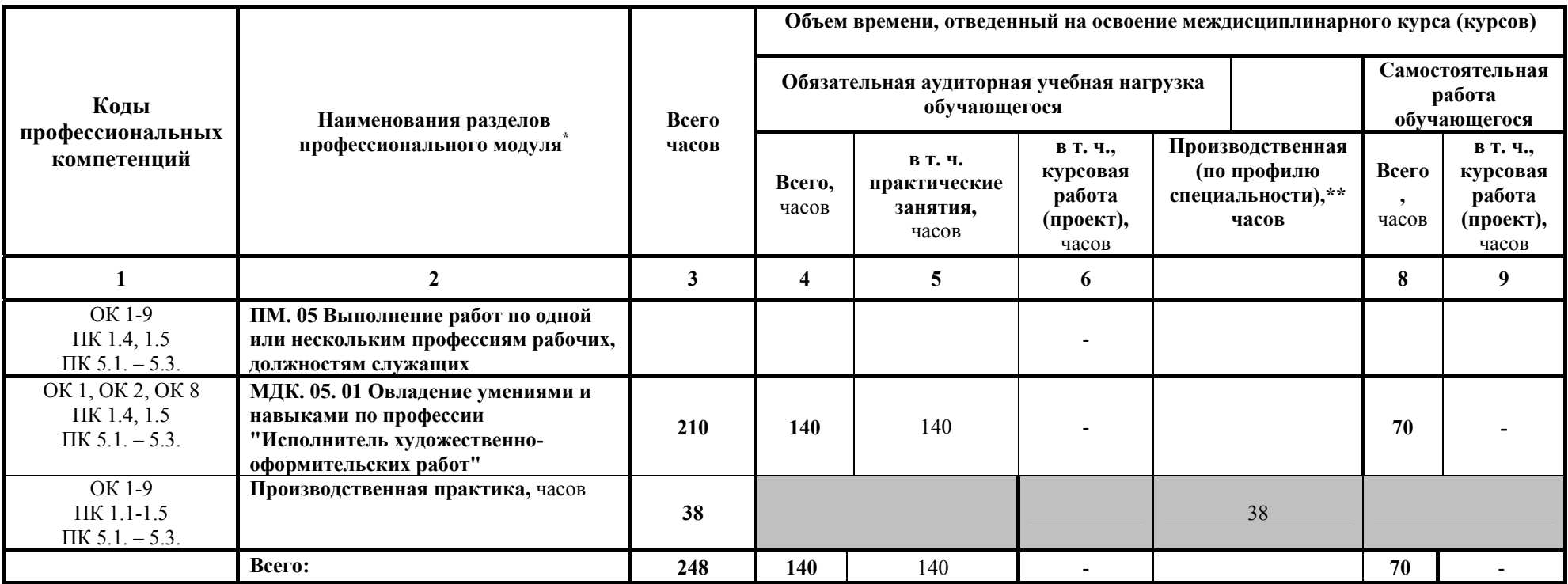

<sup>\*</sup> Раздел профессионального модуля – часть программы профессионального модуля, которая характеризуется логической завершенностью <sup>и</sup> направлена на освоение одной или нескольких профессиональных компетенций. Раздел профессионального модуля может состоять из междисциплинарного курса или его части <sup>и</sup> соответствующих частей учебной <sup>и</sup> производственной практик. Наименование раздела профессионального модуля должно начинаться <sup>с</sup> отглагольного существительного <sup>и</sup> отражать совокупность осваиваемых компетенций, умений <sup>и</sup> знаний.

# **3.2 Содержание обучения по профессиональному модулю (ПМ)**

### **ПМ.05 Выполнение работ по одной или нескольким профессиям рабочих, должностям служащих**

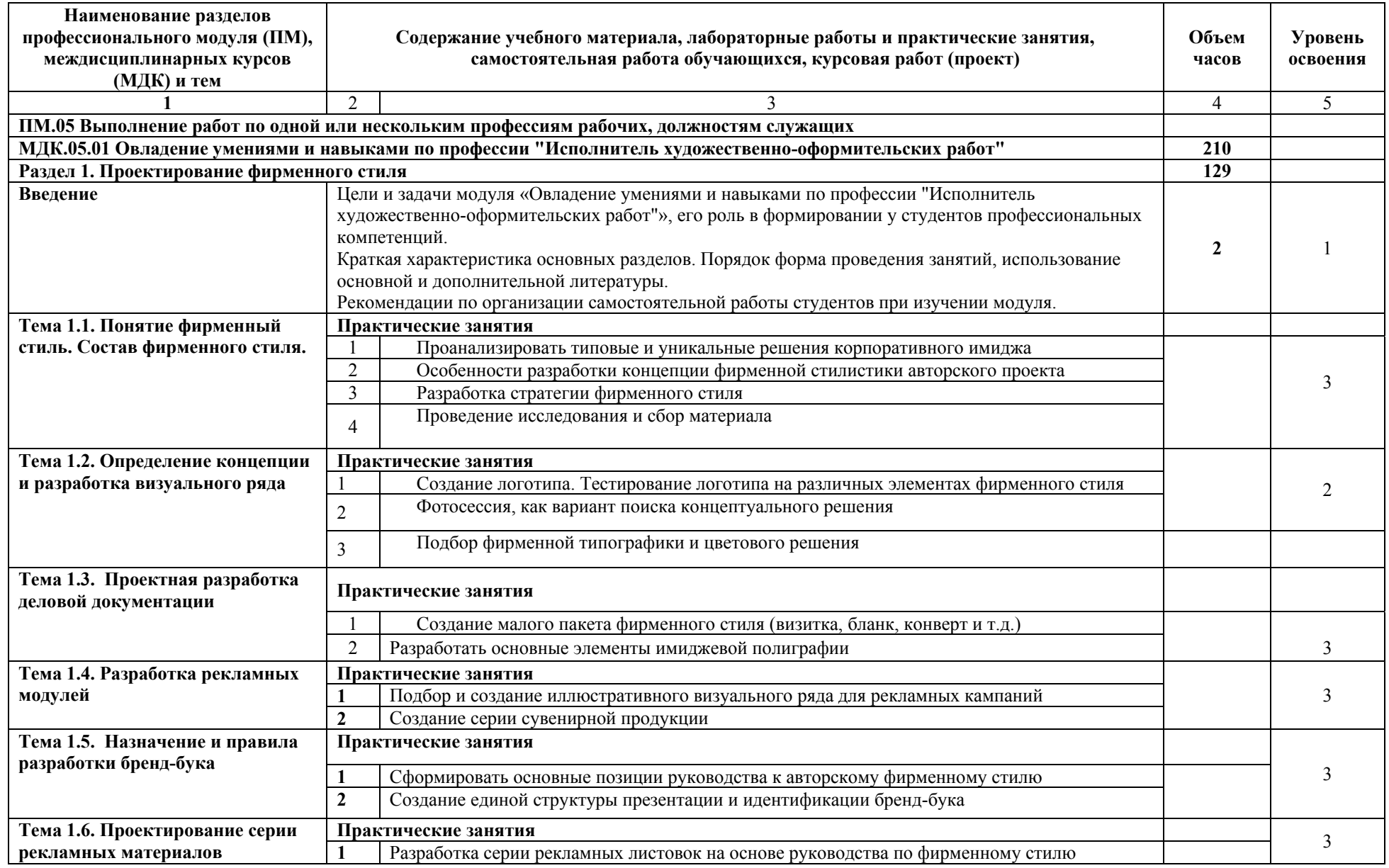

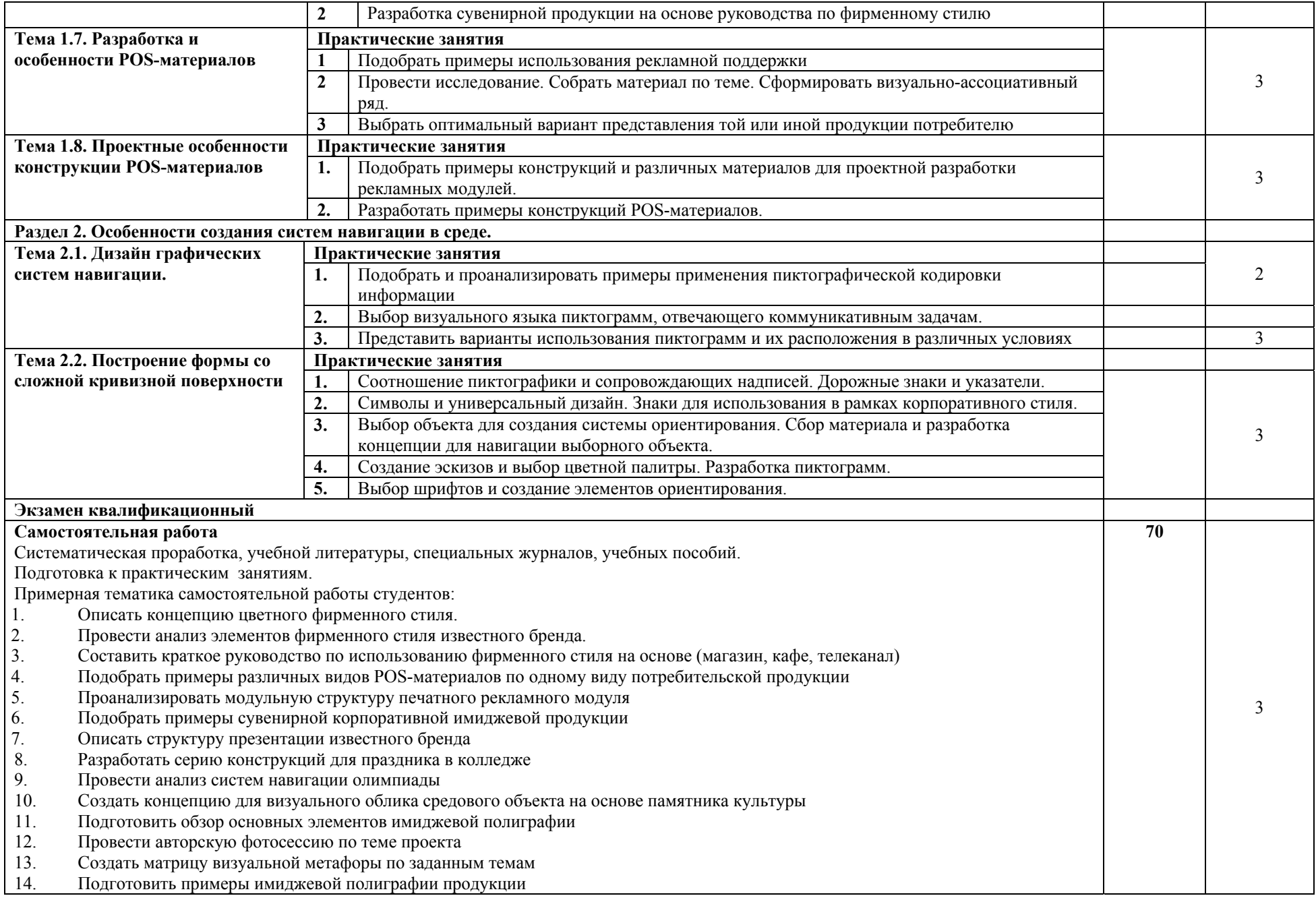

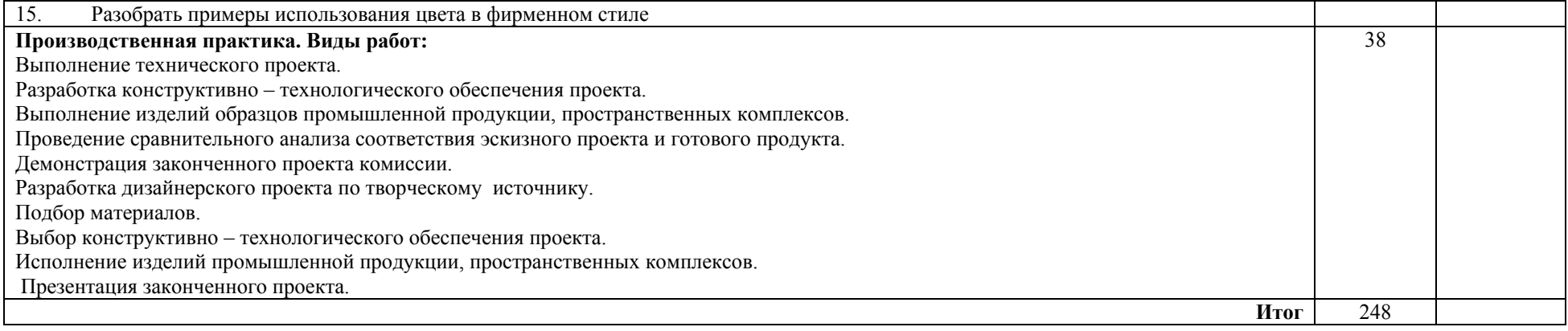

Для характеристики уровня освоения учебного материала используются следующие обозначения:

1 - ознакомительный (узнавание ранее изученных объектов, свойств);

2 - репродуктивный (выполнение деятельности по образцу, инструкции или под руководством);

3 - продуктивный (планирование <sup>и</sup> самостоятельное выполнение деятельности, решение проблемных задач

### **4. УСЛОВИЯ РЕАЛИЗАЦИИ ПРОГРАММЫ ПРОФЕССИОНАЛЬНОГО МОДУЛЯ**

## **4.1. Требования к минимальному материально-техническому обеспечению**

Реализация профессионального модуля ПМ.05 Выполнение работ по одной или нескольким профессиям рабочих, должностям служащих предполагает наличие кабинета Лаборатория техники и технологии живописи.

Учебная аудитория для проведения уроков, практических занятий, групповых и индивидуальных консультаций, текущего контроля и промежуточной аттестации.

Учебное оборудование: Рабочие места обучающихся. Рабочее место преподавателя. Маркерная доска. Мольберты (23 шт.)

Учебно-наглядные пособия: Комплекс учебно-наглядных, дидактических и методических пособий, демонстрационный материал и документация, стенды плакаты, художественные альбомы. Сменная выставка художественных работ. CD и DVD-диски.

Технические средства, специальное лабораторное оборудование: цветной принтер, переносной проектор, переносной телевизор с DVD- проигрывателем, аудиоколонки, DVD – диски, 1 ПК с выходом в Интернет (лицензионное программное обеспечение: Adobe Reader, 1с предприятие 8 (учебная версия), 7 zip, Adobe master collection cs4, Consultant plus, Free pascal, Kaspersky endpoint security 10, K-lite codec pack, Microsoft Office 2013, Бизнес пак, Adobe acrobat, Adobe design standard cs6, Adobe livecycle es2, Autodesk 3ds max 2014).

#### **4.2. Информационное обеспечение обучения**

**Перечень рекомендуемых учебных изданий, Интернет-ресурсов, дополнительной литературы**

## **4.2.2 Литература**

#### **Основная литература**

1. Стельмашонок, С. Монументально-декоративное искусство в интерьере / C. Стельмашонок. - Минск : РИПО, 2015. - 180 с.: URL: https://znanium.com/catalog/product/947372

Селезнев, В. А. Компьютерная графика : учебник и практикум для среднего профессионального образования / В. А. Селезнев, С. А. Дмитроченко. — 2-е изд., испр. и доп. — Москва : Издательство Юрайт, 2020. — 218 с. URL: https://urait.ru/bcode/452411

Графический дизайн. Современные концепции : учебное пособие для вузов / Е. Э. Павловская [и др.] ; ответственный редактор Е. Э. Павловская. — 2-е изд., перераб. и доп. — Москва : Издательство Юрайт, 2020. — 119 с. URL: https://urait.ru/bcode/454541

Цифровые технологии в дизайне. История, теория, практика : учебник и практикум для среднего профессионального образования / А. Н. Лаврентьев [и др.] ; под редакцией А. Н. Лаврентьева. — 2-е изд., испр. и доп. — Москва : Издательство Юрайт, 2020. — 208 с. URL: https://urait.ru/bcode/457117

Пашкова, И. В. Проектирование: проектирование упаковки и малых форм полиграфии : учебное пособие для вузов / И. В. Пашкова. — 2-е изд. — Москва : Издательство Юрайт, 2020. — 179 с. URL: https://urait.ru/bcode/457011

Ефремов, Н.Ф. Конструирование и дизайн изделий из бумаги и картона [Электронный ресурс] : учеб. пособие / Н.Ф. Ефремов, Д.А. Счеславский. — Москва : МИПК, 2015. — 132 с. URL: https://znanium.com/catalog/product/515125

Афанасьев, А. А. Технология конструкционных материалов : учебник / А.А. Афанасьев, А.А. Погонин. — 2-е изд., стереотип. —Москва : ИНФРА-М, 2021. — 656 с. URL: https://znanium.com/catalog/product/1190681

Материаловедение и технологии конструкционных материалов/МасанскийО.А., КазаковВ.С., ТокминА.М. и др. - Краснояр.: СФУ, 2015. - 268 с. URL: https://znanium.com/catalog/product/550252

Технология конструкционных материалов : учебное пособие / В.П. Глухов, В.Л. Тимофеев, В.Б. Фёдоров, А.А. Светлов ; под общ. ред. В.Л. Тимофеева. - 3-е изд., испр. и доп. - Москва : ИНФРА-М, 2020. - 272 с. URL: https://znanium.com/catalog/product/1021172

### **Дополнительная**

1. Пашкова, И.В. Проектирование: проектирование упаковки и малых форм полиграфии : учеб. наглядное пособие для обучающихся по направлению подготовки 54.03.01 «Дизайн», профиль «Графический дизайн», квалификация (степень) выпускника «бакалавр» / И.В. Пашкова. - Кемерово : Кемеров. гос. ин-т культуры, 2018. - 180 с. URL: https://znanium.com/catalog/product/1041206

2. Безрукова, Е.А. Шрифтовая графика : учебное наглядное пособие для студентов, обучающихся по направлению подготовки 54.03.01 «Дизайн», профиль «Графический дизайн» / Е. А. Безрукова. Г. Ю. Мхитарян. - Кемерово : Кемеров. гос. ин-т культуры, 2017. - 130 с. URL: https://znanium.com/catalog/product/1041649

3. Алексеев, А. Г. Дизайн-проектирование : учебное пособие для среднего профессионального образования / А. Г. Алексеев. — 2-е изд. — Москва : Издательство Юрайт, 2020. — 90 с. URL: https://urait.ru/bcode/456785

4. Кузвесова, Н. Л. Графический дизайн: от викторианского стиля до ар-деко : учебное пособие для вузов / Н. Л. Кузвесова. — 2-е изд., испр. и доп. — Москва : Издательство Юрайт, 2020. — 139 с. URL: https://urait.ru/bcode/454598

5. Кравчук, В.П. Типографика и художественно-техническое редактирование : учеб. наглядное пособие по направлению подготовки 54.03.01 (072500.62) «Дизайн», профиль «Графический дизайн», квалификация (степень) выпускника «бакалавр» / В.П. Кравчук. -

Кемерово : Кемеров. гос. ун-т культуры и искусств. 2015. - 48 с. URL: https://znanium.com/catalog/product/1048792

## **Профессиональные базы данных и информационные ресурсы сети Интернет:**

1. Электронная библиотека РГГУ https://liber.rsuh.ru/ru.

On-line учебники по Photoshop (справочные материалы)

2. http://artjunkies.net/book/index.html - On-line учебник по Photoshop.

3. http://artmania.narod.ru/tutorials - учебник по Photoshop:

4. http://www.photoshopsunduchok.ru - на этом сайте рассматривается работа с Photoshop. Много полезных уроков и материалов.

5. http://www.art911.ru -справочные статьи по компьютерной графике, простые и доступные уроки по работе с графикой и текстом в Photoshop.

«Мир Photoshop» в Интернете.

6. http://photoshop.demiart.ru - уроки публикуют пользователи в темах на форуме, к которым прилагается сотня комментариев типа» спасибо, завтра буду разбираться»; большая коллекция уроков, много переводов с зарубежных сайтов, рубрикация по сложности; возможность вести личный блог и создавать сообщества; галерея с рубриками» Фото дня» и» Арт дня»; размещены ссылки на скачивание программ; выложен справочник по Photoshop на русском, который поставляется с программой.

7. http://globator.net - сайт в первую очередь для начинающих; очень оживленный форум; проводятся регулярные конкурсы с призами, публикуются интервью с победителями; собрано много файлов для скачивания: кисти, стили, шрифты, книги и др.; но на сайте огромный обвес баннерами со всех сторон.

8. http://arttower.ru -»Электронный журнал о компьютерной графике и фотографии», сайт с вики; минимум рекламы; форум, конкурсы, блоги, галерея.

9. http://photoshopworld.ru -»Мир Photoshop». Уникальные авторские уроки; перепечатка интересных материалов с других сайтов для ознакомления с направлениями.

10. http://photoshop.bez-secretov.com -»Photoshop без секретов», на сайте есть несколько разделов: «Основы Фотошоп»,»Уроки Photoshop», форум.

11. http://www.alllessons.msk.ru -»Уроки по Photoshop, Illustrator, Flash и 3ds max.». Статьи по дизайну и фотографии.

12. http://photoshablon.ru/index/0-17 - небольшая подборка онлайновых графических редакторов -»онлайновых фотошопов", которые могут использоваться для создания и редактирования графических изображений непосредственно в браузере (не нужно ничего скачивать, открывайте и пользуйтесь).

13. http://www.yroki.ru/ - уроки по Photoshop и не только.

Видео уроки Photoshop

14. http://www.photoshoptv.ru -»Говорит и показывает Photoshop»,»Говорит и показывает Флэш». Хорошие видео уроки по компьютерной графике.

## **Обмен информацией с российскими образовательными организациями:**

1. ФГБОУ ВПО «Академия гражданской защиты Министерства Российской Федерации по делам гражданской обороны, чрезвычайным ситуациям и ликвидации последствий стихийных бедствий» (соглашение о сотрудничестве и совместной деятельности от 12.09.2014 г.).

2. Государственное бюджетное общеобразовательное учреждение города Москвы «Школа № 709» (договор о сетевой форме реализации образовательных программ от 01.09.2020 г.).

### **4.3 Общие требования к организации образовательного процесса**

Образовательное учреждение самостоятельно разрабатывает и утверждает ППССЗ СПО на основе основной образовательной программы, включающей в себя базисный учебный план и (или) программы учебных дисциплин (модулей) по соответствующей специальности, с учетом потребностей регионального рынка труда.

Учебный процесс по программе подготовки специалистов среднего звена в соответствии с ФГОС по специальности 54.02.01 Дизайн (по отраслям) (базовая подготовка) проводится с использованием как традиционных (лекции, практические занятия и т. п.), так и инновационных (использование мультимедийных средств, интерактивное обучение, работа в сети Интернет и т. п.) форм и технологий образования.

Перед началом разработки ППССЗ образовательное учреждение должно определить ее специфику с учетом направленности на удовлетворение потребностей рынка труда и работодателей, конкретизировать конечные результаты обучения в виде компетенций, умений и знаний, приобретенного практического опыта.

Освоение программы модуля базируется на изучении дисциплин Материаловедение, Рисунок с основами перспективы, Живопись с основами цветоведения, История дизайна и связано с освоением модуля Выполнение работ по одной или нескольким профессиям рабочих, должностям служащих.

Производственная практика (по профилю специальности) проводится концентрированно после освоения всех разделов модуля в организациях, деятельность которых соответствует профилю подготовки обучающихся.

Обязательным условием допуска к производственной практике (по профилю специальности) в рамках профессионального модуля Выполнение работ по одной или нескольким профессиям рабочих, должностям служащих является освоение производственной практики.

Аттестация по итогам производственной практики (по профилю специальности) проводится на основании отчетов и дневников по практике студентов и отзывов руководителей практики.

При освоении программ профессиональных модулей в последнем семестре изучения формой промежуточной аттестации по модулю является экзамен (квалификационный).

### **4.4. Кадровое обеспечение образовательного процесса**

Требования к квалификации педагогических (инженерно-педагогических) кадров, обеспечивающих обучение по междисциплинарному курсу:

- наличие высшего профессионального образования, соответствующего профилю модуля Выполнение работ по одной или нескольким профессиям рабочих, должностям служащих.

- Требования к квалификации педагогических кадров, осуществляющих руководство практикой:

- наличие высшего профессионального образования соответствующего профилю модуля Выполнение работ по одной или нескольким профессиям рабочих, должностям служащих Инженерно-педагогический состав: дипломированные специалисты - преподаватели междисциплинарных курсов, а также общепрофессиональных дисциплин: Материаловедение, Рисунок с основами перспективы, Живопись с основами цветоведения, История дизайна, Дизайн и рекламные технологии, Экономика организации, Правовое обеспечение профессиональной деятельности.

# 5. КОНТРОЛЬ И ОЦЕНКА РЕЗУЛЬТАТОВ ОСВОЕНИЯ ПРОФЕССИОНАЛЬНОГО МОДУЛЯ (ВИДА ПРОФЕССИОНАЛЬНОЙ ДЕЯТЕЛЬНОСТИ)

Образовательное учреждение, реализующее подготовку по программе профессионального модуля ПМ 05 Выполнение работ по одной или нескольким профессиям рабочих, должностям служащих, обеспечивает организацию и проведение текущего контроля и промежуточной аттестации.

Текущий контроль производится преподавателем в процессе обучения.

Студенты в ходе освоения профессионального модуля Выполнение работ по одной или нескольким профессиям рабочих, должностям служащих проходят промежуточную аттестацию: в седьмом и восьмом семестрах обучающиеся сдают аттестацию по МДК. 05.01 Овладение умениями и навыками по профессии Исполнитель художественно-оформительских работ. Обучение по производственному модулю завершается квалификационным экзаменом, который проводит экзаменационная комиссия в восьмом семестре.

Формы и методы текущего контроля и промежуточной аттестации по профессиональному модулю самостоятельно разрабатываются образовательным учреждением и доводятся до сведения обучающихся не позднее одного календарного месяца до начала сессии.

Для текущего и промежуточного контроля образовательной организацией создаются фонды оценочных средств (ФОС). ФОС включают в себя педагогические контрольно – измерительные материалы, предназначенные для определения соответствия (или несоответствия) индивидуальных образовательных достижений основным показателям результатов подготовки (таблицы).

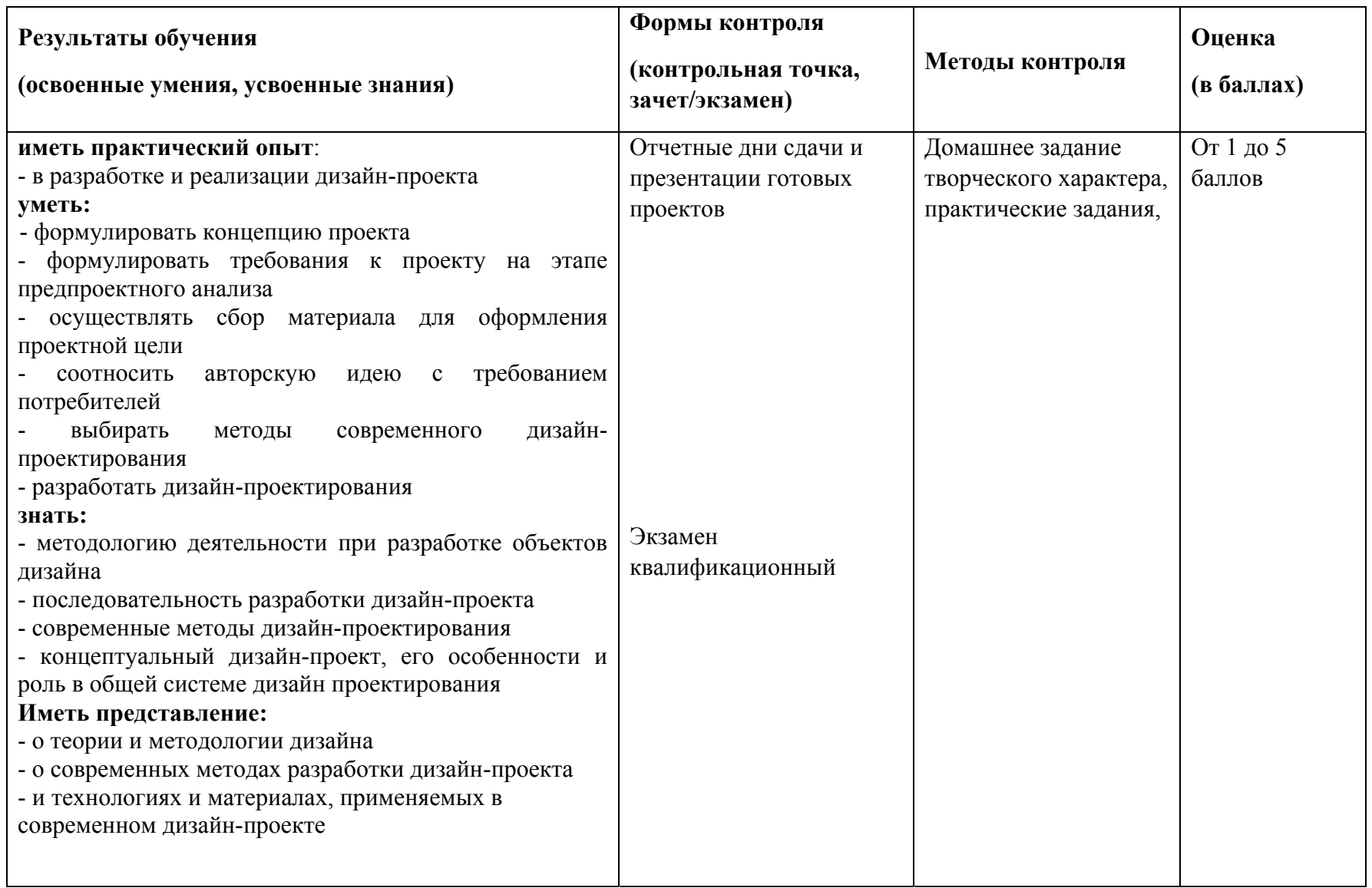

## **5.1. Профессиональные компетенции**

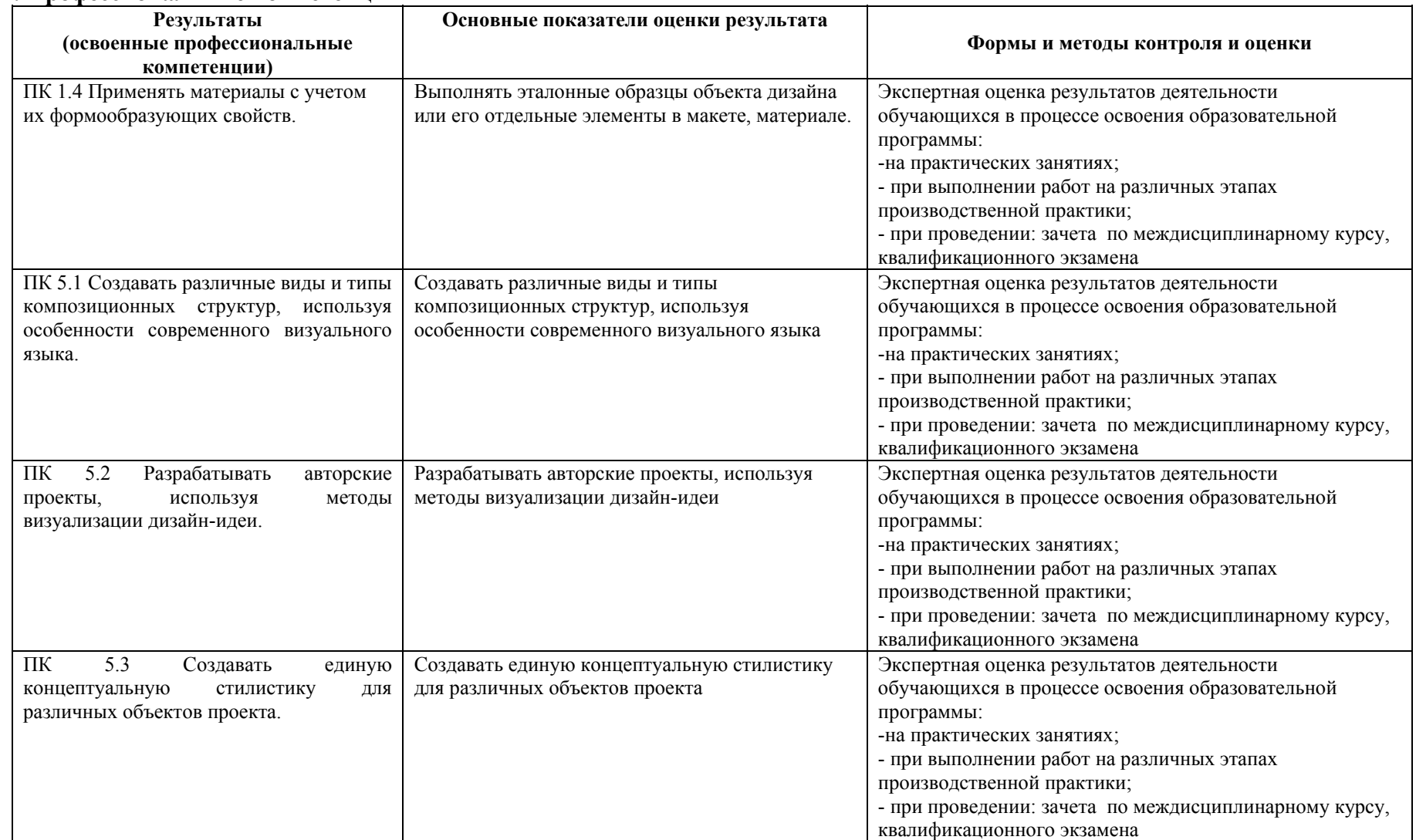

Формы <sup>и</sup> методы контроля <sup>и</sup> оценки результатов обучения должны позволять проверять у обучающихся не только сформированность

профессиональных компетенций, но <sup>и</sup> развитие общих компетенций <sup>и</sup> обеспечивающих их умений.

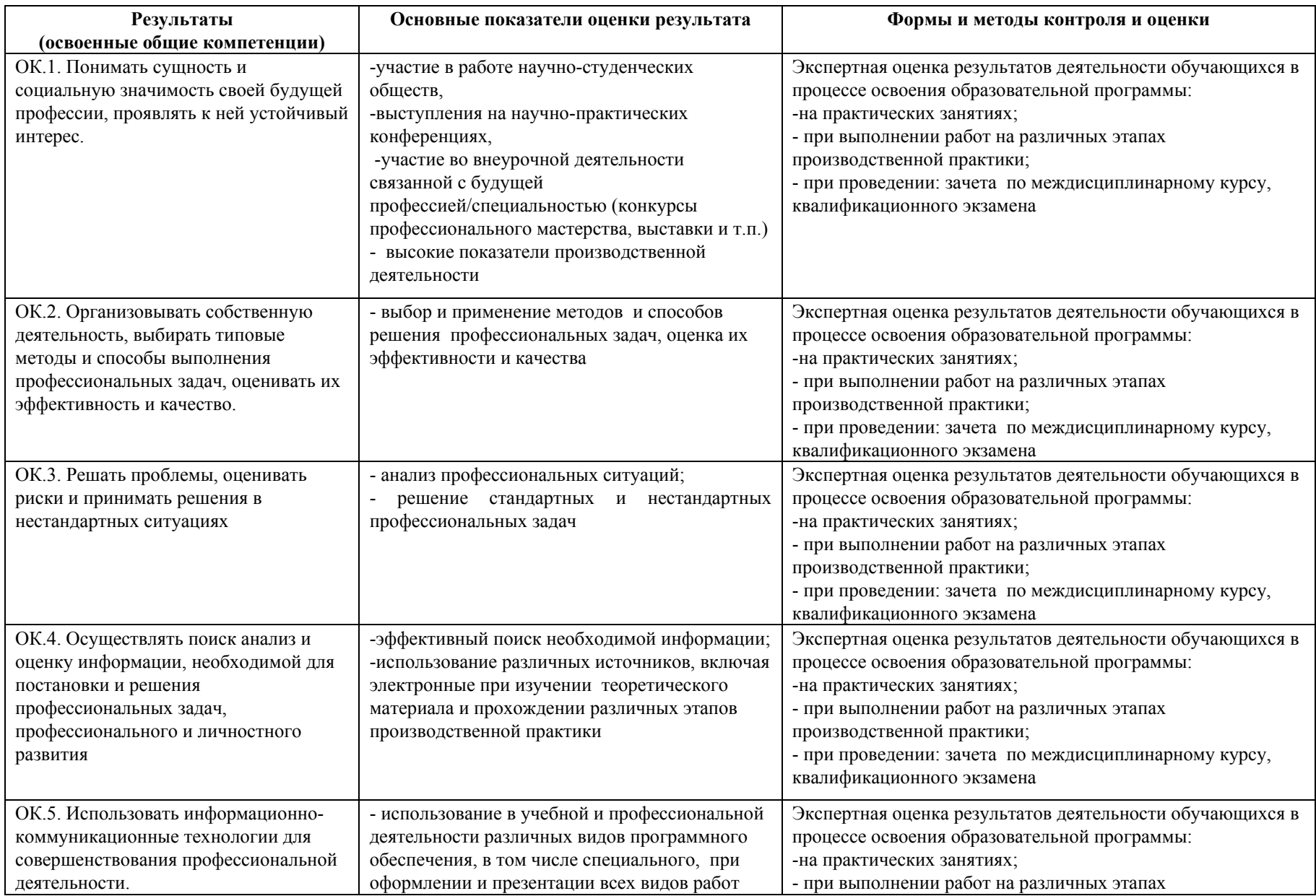

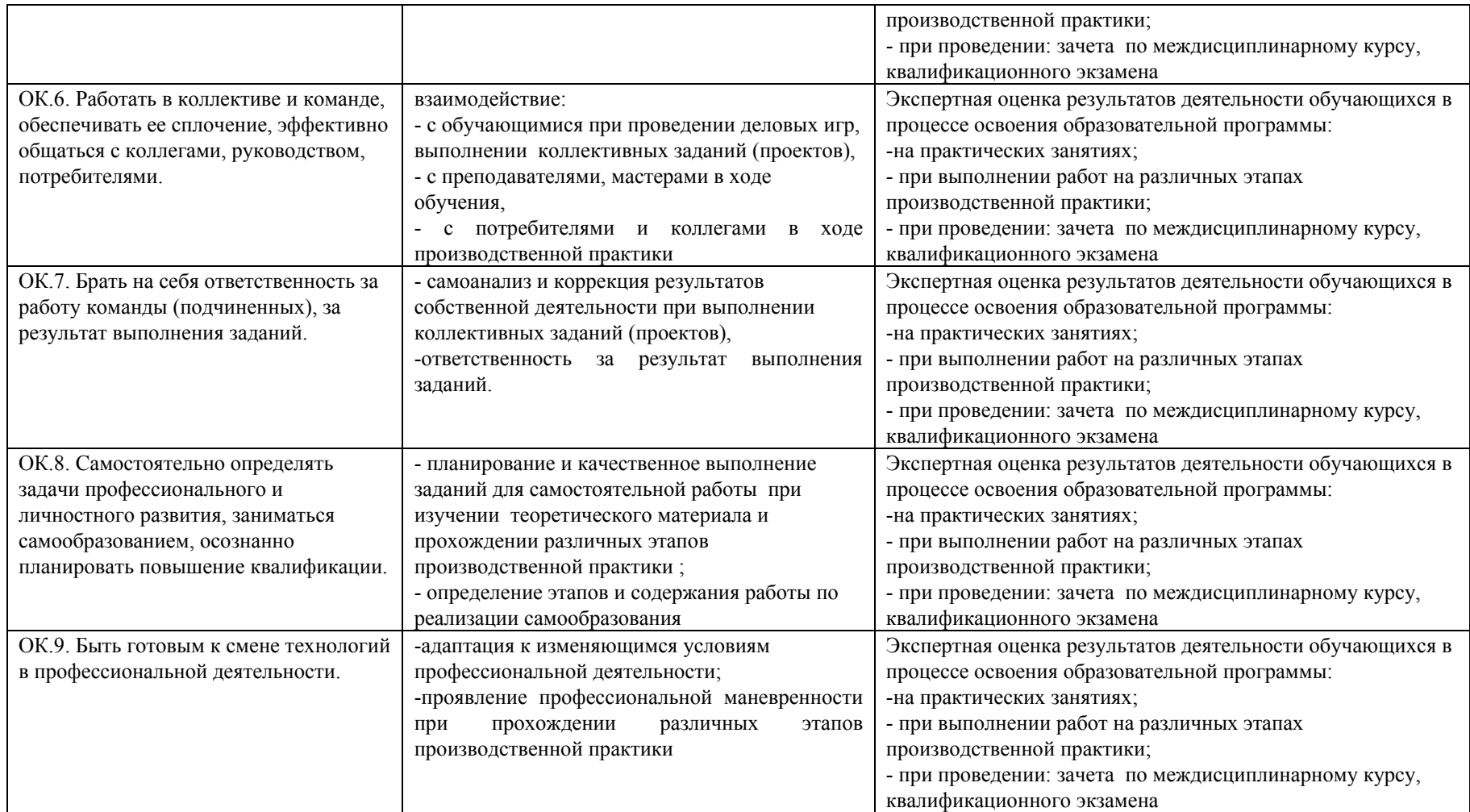